## Hemuppgift för EI1110 nr 4 av 4

- **1 av 4)** j $\omega$ -metoden, filter. Givet  $i(t) = \sqrt{2}I_0 \cos(\omega t + \alpha)$ .
- a) Bestäm den komplexa effektivvärdesströmmen,  $I$ .
- b) Bestäm spänningen  $U_{pq}$  som funktion av I i figur A).
- c) Låt  $H = U_{pq}/(RI)$ . Vilken dimension har H, om vi ser  $H(\omega)$  som en funktion av  $\omega$ , rita  $|H(\omega)|$ , vilken typ av filter är detta? Vad är gränsfrekvensen?
- d) Ett kolkompositionsmotstånd med ideal resistans  $R$  är en vanlig typ av motstånd. Som de flesta motstånd är det inte idealt utan har både kapacitiva och induktiva delar. En kretsmodell av ett kolkompositmotstånd visas i figuren till höger, där  $C$  är summan av inkopplingskapacitansen  $C_k$  och läckkapacitansen  $C_L$  och L är inkopplingsinduktansen. Se figur B). Bestäm  $U_{pq}/(RI)$ .

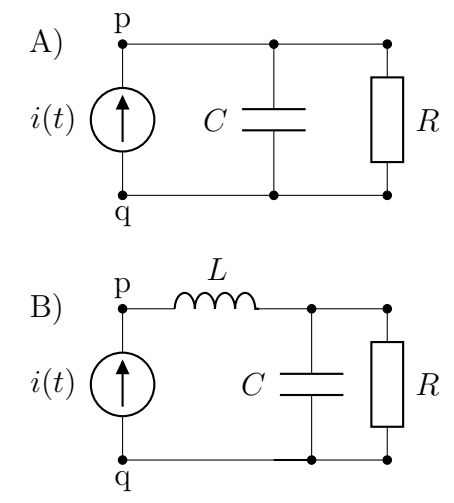

 $I_1$ 

 $I_2$ 

R

- e) Lämpliga värden för krets B) är  $R = 10.0k\Omega$ ,  $L = 10.0n$ H,  $C = 1.00pF$ . Bestäm frekvensområdet när kolkompositmotståndet kan anses vara en ideal resistor. Dvs, hitta den lägsta positiva frekvens,  $ω_g$  så att  $|H(ω)| = |U_{pq}/(RI)| = 1/\sqrt{2}$ . Ledning: Låt  $x = ω^2$  och lös ekvationen för x.
- f) Plotta Bode-diagramet  $|H(\omega)|$  på log-log-skala, jämför med matlabs loglog-funktion för vinkelfrekvenser  $\omega = 10$  till  $\omega = 10^4 \omega_q$ .

A)

2 av 4) Dioder. En ideal diod tillsammans med linjära kretselement kan användas för att modellera en verklig diod. I figur A) visas en uppkoppling med en verklig diod. Här är  $I$  en likströms källa.

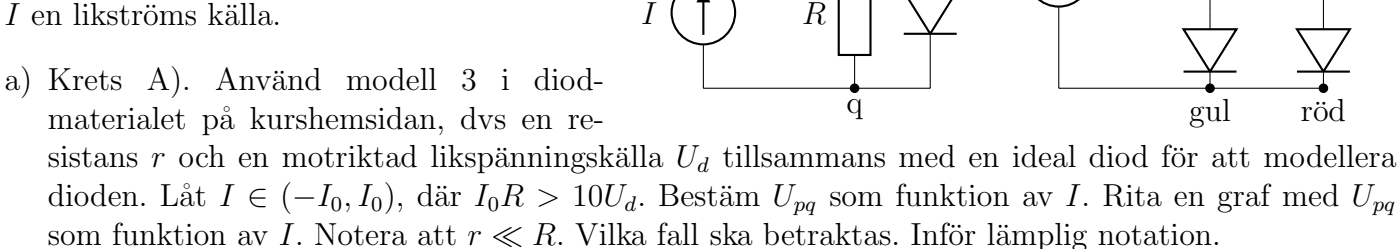

p

- b) Krets A). Om vi nu ovan låter  $r \to 0$ , dvs vi använder modell 2 vad blir spänningen över pq, dvs spänningen över dioden.
- c) Krets B). En lysdiods ljusstyrka bestäms i första hand av den ström som går genom dioden. I kretsen finns två lysdioder, en gul och en röd. För att den gula lysdioden ska lysa med önskad styrka krävs  $I_1 = 20 \text{mA}$ , och spänningen över den 2.1V. Motsvarande för den röda lysdioden är  $I_2 = 10 \text{mA}$ och 1.6V. Dimensionera resistanserna  $R$ ,  $R_2$  och  $R_2$  så att strömmar och spänningar över dioderna stämmer. Här är  $U_1 = 6V$ .

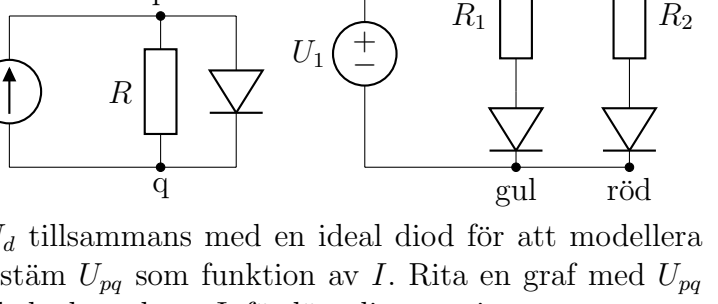

B)

3 av 4) Betrakta kretsen till höger. Låt  $u_s$  vara en ideal spänningskälla. Spänningen  $u_s$  transformeras först via en ideal transformator med omsättningsförhållandet  $N_2/N_1 = 3$ , och där efter via en icke-ideal transformator, enligt figur. Kopplingsfaktorn för den icke-ideala transformatorn är  $k = 0.9$ .

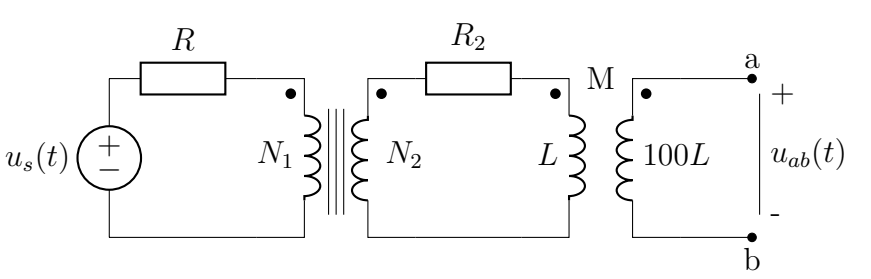

Vid de båda transformatorerna uppstår det effektförluster, vilka modelleras med resistanserna  $R_1$  och  $R_2$ . Mellan ab uppmäts spänningen till  $u_{ab}(t) = U_0 \sin(\omega t)$ .

a) Bestäm  $u_s(t)$  om  $R_1$ ,  $R_2$  och L är kända.

b) Vad är tidsmedelvärdet av effektförlusterna i kretsen då den inte är belastad. (Dvs då inget är inkopplat mellan a och b).

4 av 4) Givet det symmetriska trefasnätet i figuren, med fasspänningar (effektivvärde)  $|U_k| = U_0, k = 0, 1, 2$ . Fas-förskjutningen  $\text{ar} \ \text{sådan} \ \text{att} \ \text{arg } U_1 \ = \ 0, \ \text{arg } U_2 \ = \ 120^{\circ},$  $\arg U_3 = 240^\circ$ . Bestäm strömmarna  $I_R$ ,  $I_S$ ,  $I_T$ , samt effekten som tre-fas systemet levererar till resistanserna.

Ledning: ∆-Y transformation och per-fas analys.

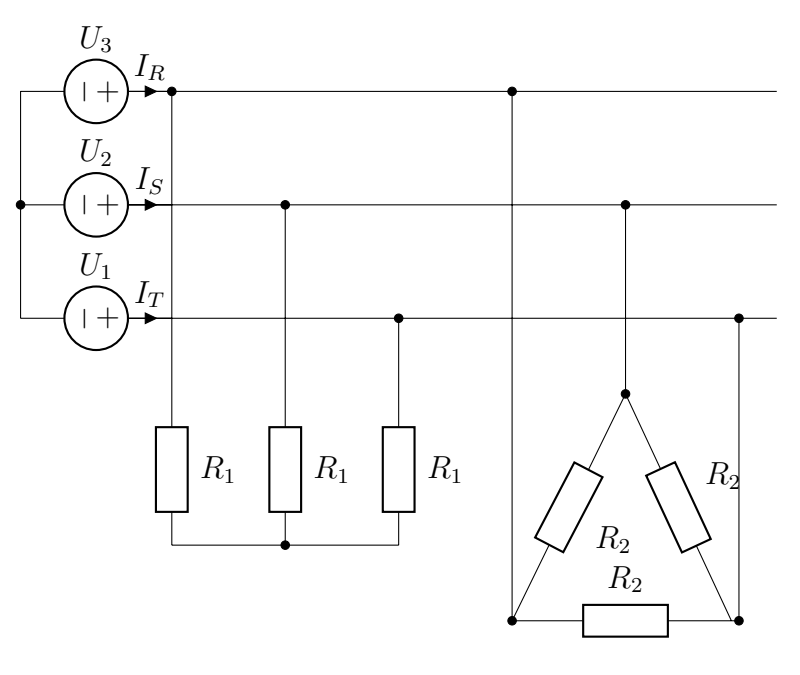

## Hemuppgift för EI1110 nr 4 av 4

1a) Betäm den komplexa effektivvärdesströmmen  $I$ . Det var givet att  $i(t) = \sqrt{2}I_0 \cos(\omega t + \alpha)$ . Som vanlig antar vi att den komplexa effektivvärdesströmmen har formen  $I = Ae^{ip}$ . Omvandlingsformeln är

$$
i(t) = \text{Re}(\sqrt{2}e^{j\omega t})
$$
 (1)

Vi ska nu försöka identifiera amplitud  $A$  och fas  $p$ . Om vi sätter in respektive uttryck för  $i(t)$  och I får vi

$$
i(t) = \sqrt{2}I_0 \cos(\omega t + \alpha) = \text{Re}[A\sqrt{2}e^{j\rho}e^{j\omega t}]
$$
\n(2)

Vi kommer ihåg  $e^{a+b} = e^a e^b$  samt Eulers formel. Omvandlingsformeln ovan är det enda stället där j och t står tillsammans. Vi försöker identifiera A och p i termer av  $I_0$  och  $\alpha$ .

$$
i(t) = \sqrt{2}I_0 \cos(\omega t + \alpha) = \text{Re}[A\sqrt{2}(\cos(\omega t + p) + j\sin(\omega t + p))] = \sqrt{2}A\cos(\omega t + p)
$$
(3)

Vi kan nu identifiera  $A = I_0$ ,  $p = \alpha$ . Vi får strömmen på effektivvärdesskalan till  $I = I_0 e^{j\alpha}$ . [Svar]

1b) Bestäm spänningen  $U_{pq}$  som funktion av I i Krets A) ovan. Vi vill ha spänningen över strömgeneratorn. Vi kan få denna genom att räkna ut spänningsfallet över  $Z_{tot} = R/|Z_C|$ , där  $Z_C =$  $1/(j\omega C)$ , och där efter använda KVL. Vi får att

$$
Z_{tot} = R//Z_C = \frac{RZ_C}{R + Z_C} = \frac{R}{1 + j\omega CR}
$$
\n<sup>(4)</sup>

Spänningen blir  $U_{pq}$  blir

$$
U_{pq} = Z_{tot}I = \frac{RI}{1 + j\omega CR}
$$
\n<sup>(5)</sup>

Kom ihåg att  $I = I_0 e^{j\alpha}$  från deluppgift 1a.

$$
U_{pq} = \frac{R I_0 e^{j\alpha}}{1 + j\omega CR} = \mathbf{Svar}.\tag{6}
$$

1c) Vi söker dimensionen på H där  $H = U_{pq}/(RI)$ . Vi ser att  $|RI| = V$  så H är dimensionslös. delsvar.

Vi söker  $H(\omega)$  och noterar att

$$
H(\omega) = \frac{U_{pq}}{RI} = \frac{1}{1 + j\omega CR}, \ |H(\omega)| = \frac{1}{\sqrt{1 + (\omega CR)^2}}.
$$
\n(7)

Vi kan enkelt notera att för små  $\omega$  (dvs för  $\omega$  så att  $\omega CR \ll 1$ ) har vi att  $|H(\omega)| \approx 1$ . För stora  $\omega$ , dvs för  $\omega CR \gg 1$  dominerar denna term och vi får att  $H(\omega) \approx (\omega RC)^{-1}$ . Eftersom kretsen endast innehåller

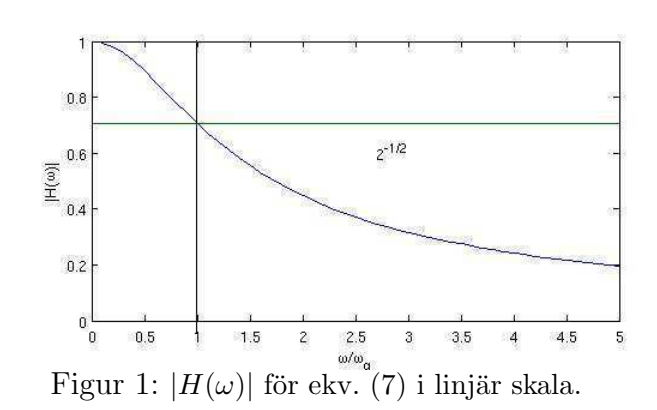

en frekvensberoende impedans, säger detta att filtret är ett lågpass filter [**delsvar**].

Vi söker gränsfrekvensen: Definitionen av gränsfrekvens är när  $|H|$  kommit ned  $1/\sqrt{2}$  från maxvärdet. Ovan såg vi att  $|H| \leq 1$  vi får då att

$$
|H(\omega_g)| = \frac{1}{\sqrt{2}} \Rightarrow |H(\omega_g)|^2 = \frac{1}{2} = \frac{1}{1 + (\omega_g C R)^2}
$$
\n(8)

 $i(t)$  $\tilde{q}$  $C \longrightarrow \prod R$ p A)

Vi kan nu lösa denna ekvation för  $\omega_g$ , vi får  $\omega_g = 1/(RC)$ . [delsvar].

Vi kan alltså skriva  $H(\omega) = 1/(1 + j\omega/\omega_g)$ . Hur kan vi se att  $\omega_g$  har rätt dimension  $s^{-1}$ . Vi vet att  $[\omega C] = \Omega^{-1}$ , (eftersom  $Z_C = 1/(j\omega C)$ ), vilket måste innebära att  $[\omega CR] = 1$ , eller  $[\omega] = 1/([CR])$ =rad/s. Så om vi nu tittar på vår formel för  $\omega_q$  har vi  $\omega_q = 1/(RC)$  vilket stämmer väl med dimensionen ovan. Se figur 1 för en bild av filtret i linjär skala. (Linjär skala på x och y-axel. Vi har också valt att använda  $x = \omega/\omega_q$ 

## 1d) Sök  $U_{pq}/RI$  i krets B).

Vi ska igen bestämma  $U_{pq}$ , dvs om vi hittar totala impedansen,  $Z_{tot}$ , så får vi  $U_{pq} = I Z_{tot}$ . Här är  $Z_L = j \omega L$ ,  $Z_C = 1/(j \omega C)$  och vi får

$$
Z_{tot} = Z_L + (Z_C//R) = j\omega L + \frac{R}{1 + j\omega RC}
$$
\n(9)

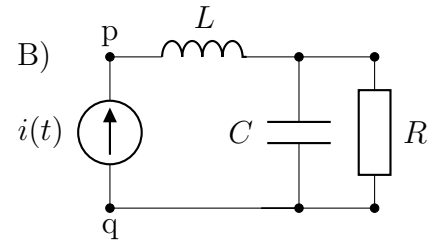

och

$$
U_{pq} = j\omega LI + \frac{RI}{1 + j\omega RC}.
$$
\n(10)

Vi söker  $U_{pq}/RI$  och får

$$
H(\omega) = \frac{U_{pq}}{RI} = \frac{\mathbf{j}\omega L}{R} + \frac{1}{1 + \mathbf{j}\omega RC} = \frac{\mathbf{j}\omega(L/R)(1 + \mathbf{j}\omega RC) + 1}{1 + \mathbf{j}\omega RC} = \frac{1 - \omega^2 LC + \mathbf{j}\omega(L/R)}{1 + \mathbf{j}\omega RC} = \mathbf{Svar} \quad (11)
$$

1e-f) Vi ska bestämma användningsområdet för resistansen. Dvs vi ska hitta ett lägsta  $\omega$  så att  $|H(\omega_g)| = 1/\sqrt{2}$ . Notera att detta är en helt korrekt beskrivning av gränsfrekvens eftersom första  $|H|_{max} = 1$  vilket inträffar vid  $\omega = 0$ . Vi ska nu lösa ekvationen

$$
|H(\omega_g)| = \frac{1}{\sqrt{2}} \Rightarrow |H(\omega_g)|^2 = \frac{1}{2}.\tag{12}
$$

Vi får från (11) att

$$
|H(\omega_g)|^2 = \frac{(1 - \omega_g^2 LC)^2 + (\omega_g (L/R))^2}{1 + (\omega_g RC)^2} = \frac{1}{2}
$$
\n(13)

Vi multiplicerar båda sidor med nämnaren och inför notationen  $x = \omega_g^2$ .

$$
2(1 - xLC)^2 + 2x(L/R)^2 = 1 + x(RC)^2
$$
\n(14)

Vi förenklar denna andragradsekvation till

$$
2x^{2}(LC)^{2} - 4xLC + 2x(L/R)^{2} - x(RC)^{2} + 1 = 0 \Rightarrow x^{2} + x\left(-\frac{2}{LC} + \frac{1}{(CR)^{2}} - \frac{R^{2}}{2L^{2}}\right) + \frac{1}{2(LC)^{2}} = 0
$$
(15)

Koefficienterna i denna andragrads ekvation  $x^2 - ax + b = 0$  blir med  $R = 1.00 \cdot 10^4 \Omega$ ,  $L = 1.00 \cdot 10^{-8}$ H,  $C = 1.00 \cdot 10^{-12}$ F.

$$
a = \frac{2}{LC} - \frac{1}{(CR)^2} + \frac{R^2}{2L^2} = 5.002 \cdot 10^{23}, \ b = \frac{1}{2(LC)^2} = 5.000 \cdot 10^{39}.
$$
 (16)

Notera att värdena är angivna med tre värdesiffror, vi räknar med fyra och avrundar svaret till 3 värdesiffror. Vi får

$$
x = \frac{a}{2} \pm \frac{1}{2} \sqrt{a^2 - 4b} \tag{17}
$$

 $\Delta \hat{a}$  a > 0 får vi den första intressanta lösningen då (varför? – fundera lite:)

$$
x = \frac{a}{2} - \frac{1}{2}\sqrt{a^2 - 4b} \tag{18}
$$

Vi ska nu räkna ut detta. Vi måste vara försiktiga då  $a^2$  är ungefär  $10^{46}$  och  $b$  är ungefär  $10^{39}$  vi har 7 storleksordningar mellan dessa tal. Dvs  $\sqrt{a^2 - 4b} \approx a$ , vilket skulle ge  $x \approx 0$  vilket är uppenbart fel. Vi måste återvända till serieutvecklingen som vi diskuterade på lektionen.

$$
(1 + \epsilon)^p \approx 1 + p\epsilon \dots \tag{19}
$$

I vårt fall har vi att  $\epsilon = 4b/a^2$  och  $p = 1/2$  vilket fås genom att vi bryter ut  $a/2$  och får

$$
x = \frac{a}{2} - \frac{1}{2}\sqrt{a^2 - 4b} = \frac{a}{2} \left[ 1 - \sqrt{1 - \frac{4b}{a^2}} \right] \approx \frac{a}{2} \left[ 1 - (1 - \frac{14b}{2a^2} + \ldots) \right] = \frac{b}{a} = 9.996 \cdot 10^{16} \tag{20}
$$

Vi får att  $\omega_g = \sqrt{x} = 9.998 \cdot 10^7 \approx 1.00 \cdot 10^8 = 100 \text{[Mrad/s]}$ . Svar.

Det finns ett enklare sätt att komma fram till samma svar, om vi återvänder till (11) ser vi att täljaren har inga reella rätter. (Endast imaginära). Brytvinkelfrekvenserna kommer därför att styras av först nämnaren  $\omega_1 = 1/(RC) = 10^8$ rad/s, (den vi just räknade ut) samt koefficienten framför  $\omega^2$ vilket ger  $\omega_b = 1/\sqrt{LC} = 10^{10}$  (då vi har  $\omega^2 \sqrt{LC}$  som högsta term i täljaren) vilket i detta fall ger den högre gränsfrekvensen.

För att rita Bode-diagramet, noterar vi att för  $\omega \ll 10^8$  har vi att  $|H| \approx 1$ . Efter denna vinkelfrekvens, dvs  $\omega_g \ll \omega \ll \omega_b$  får vi att  $|H| \approx (\omega RC)^{-1}$ , dvs Bode-kurvan går -20dB/dek. Där efter har vi brytvinkelfrekvensen  $\omega_{ib}$  där täljarens  $\omega$  börjar dominera, dvs för  $\omega \gg \omega_{q2}$  har vi att  $|H| \approx (\omega^2 LC)/(\omega RC) = \omega L/R$ . Dvs kurvan kommer att ha ett stigande beteende med +20dB/dek. Se figur.

Vi använder också Matlab kommandot

$$
semilogx(\omega, 20 log_{10}(|H(\omega)|))
$$
\n(21)

10  
\n
$$
9
$$
  
\n $10$   
\n $10$   
\n $10$   
\n $-40$   
\nResistiv  
\n $10$   
\n $10^2$   
\n $10^2$   
\n $10^2$   
\n $10^2$   
\n $10^2$   
\n $10^2$   
\n $10^2$   
\n $10^2$   
\n $10^2$   
\n $10^2$   
\n $10^2$   
\n $10^2$   
\n $10^2$   
\n $10^2$   
\n $10^2$   
\n $10^2$   
\n $10^2$   
\n $10^2$   
\n $10^2$   
\n $10^2$   
\n $10^2$   
\n $10^2$   
\n $10^2$   
\n $10^2$   
\n $10^2$   
\n $10^2$   
\n $10^2$   
\n $10^2$   
\n $10^2$   
\n $10^2$   
\n $10^2$   
\n $10^2$   
\n $10^2$   
\n $10^2$   
\n $10^2$   
\n $10^2$   
\n $10^2$   
\n $10^2$   
\n $10^2$   
\n $10^2$   
\n $10^2$   
\n $10^2$   
\n $10^2$   
\n $10^2$   
\n $10^2$   
\n $10^2$   
\n $10^2$   
\n $10^2$   
\n $10^2$   
\n $10^2$   
\n $10^2$   
\n $10^2$   
\n $10^2$   
\n

Den kantiga kurvan är Bode-diagrammet för  $|H(\omega)|$  som vi ser approximerar den den verkliga kurvan mycket bra. Notera att efter  $\omega_q$  faller kurvan med 20dB/dekad dvs 1:a ordningens avtagande, dvs den faller 20 enheter på y-axeln (dB) för varje 10-potens vi flyttar oss på x-axeln.

Vi kan konstatera att det beskrivna kolkomposit motståndet fungerar utmärkt som en resistans upp till 100Mrad/s. För att riktigt övertyga måste man undersöka fasen i detta område, den kommer också att vara konstant nära noll upp till  $\omega_q$ 

där vi valt  $\omega = 10^n$  där  $n = .1 : .1 : 12$ .

2a) Modell 3 är insatt istället för dioden. Inför spänningen  $U_{pq}$ 0. Vi kan nu använda KCL i p för att bestämma  $U_{pq}$  och där med strömmarna i respektive gren. Vi börjar med att antaga att det går en ström genom dioden. Vi får att  $I = I_1 + I_2$ , låt oss nu bestämma strömmarna för att se om det faktiskt går en ström i genom dioden.

$$
I_1 = \frac{U_{pq}}{R}, \ I_2 = \frac{U_{pq} - U_d}{r} \tag{22}
$$

Vi ser att om  $U_{pq} > U_d$  så är  $I_2 > 0$  och den ideala dioden släpper igenom strömmen. Men om  $U_{pq} < U_d$  får vi att  $I_2 = 0, I_1 = I$ . Låt oss uttrycka  $U_{pq}$  i I och se vad som händer

$$
I = \frac{U_{pq}}{R} + \frac{U_{pq} - U_d}{r} \Rightarrow U_{pq} = \frac{R}{R+r}(U_d + rI)
$$
 (23)

vilket ger oss brytpunkten för strömmen:

$$
0 < U_{pq} - U_d = \frac{R}{R+r}(U_d + rI) - U_d = \frac{r}{r+R}(RI - U_d) \tag{24}
$$

Dvs om spänningsfallet över R är större än  $U_d$  för dioden kommer det att gå en ström i dioden. Vi har alltså två regioner:

$$
I < U_d/R \Rightarrow U_{pq} = RI, \ (I_2 = 0). \tag{25}
$$

I

A)

 $\tilde{q}$ 

R

 $\overline{U}$ 

 $U_0$ 

 $U_{pq} = |RI|$ 

 $I_q$ 

 $I_1$ 

p

r

 $I_2$  $+$   $\lambda$  $U_d(\ \pm \ )$ 

I

 $U_{pq}$ 

$$
I > U_d/R \Rightarrow U_{pq} = \frac{R}{R+r}(U_d + rI), (I_2 > 0)
$$
\n(26)

Vi får strömmen  $I_g = U_d/R$  som den ström som anger gränsen när strömm börjar flyta igenom dioden.

**2b**) Om  $r \to 0$  får vi i (26) att  $U_{pq} = U_d$  för  $I > U_d/R$ . Dvs diodspänningen är oförändrad oavsett hur vi ändrar I ovanför  $I_q$ . Detta är en bra approximation av vad som sker i föregående uppgift eftersom  $r \ll R$  så efter  $I_q$  stiger kurvan mycket långsamt. Faktum är att om man gör en serieutveckling i  $r/R$ får vi att

$$
\frac{R}{R+r} = \frac{1}{1+r/R} \approx (1-\frac{r}{R}+\ldots), \text{ vilket ger } U_{pq} \approx (1-\frac{r}{R})U_d + rI_0 + \ldots \tag{27}
$$

Vi ser att koefficienten i kurvan  $y = kx + m$  efter  $I<sub>g</sub>$  är r för (4a) och 0 i den idealiserade approximationen som vi betraktar i detta fall (4b).

2c) Vi inför noderna pq. Vi använder model 2 för att ta reda på vad  $U_{pq}$  bör vara vi får KVL för vardera grenen om  $U_{pq}$  $\max(U_{\text{gul}}, U_{\text{rod}}) = 2.1V$ :

$$
I_1 = \frac{U_{pq} - U_{\text{gul}}}{R_1}, \quad I_2 = \frac{U_{pq} - U_{\text{rod}}}{R_2} \tag{4.12}
$$

Genomför vi potential vandring från q genom spänningskälla  $U_1$ till p får vi

$$
U_1 - IR = U_{pq} \tag{29}
$$

KCL ger  $I = I_1 + I_2$ . Vi har nu 4 ekvationer och flera okända:  $U_{pq}$ , R, R<sub>1</sub>, R<sub>2</sub>, I. Vi har 5 okända och fyra ekvationer. En av dessa storheter kommer alltså att vara en fri parameter. Det enklaste är att välja  $U_{pq}$  som fri parameter, vi väljer  $U_{pq} = 4.0V$ , och får

$$
R_1 = \frac{U_{pq} - U_{\text{gul}}}{I_1} = \frac{4.0 - 2.1}{20 \cdot 10^{-3}} = 95\Omega, \ R_2 = \frac{4.0 - 1.6}{20 \cdot 10^{-3}} = 120\Omega. \tag{30}
$$

(28)

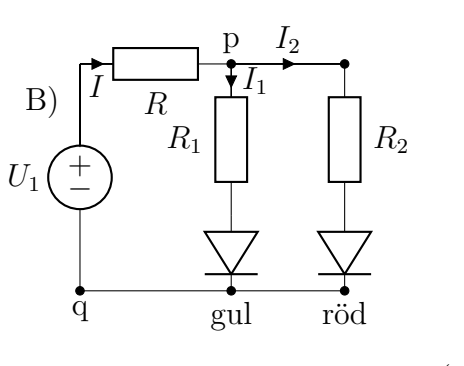

Vi har att  $I = I_1 + I_2 = 30$ mA, vilket ger att

$$
R_1 = \frac{U_1 - U_{pq}}{I} = \frac{6.0 - 4.0}{30 \cdot 10^{-3}} = 66\Omega
$$
\n(31)

Enklaste lösningen hade förmodligen varit att välja  $R = 0$ , dvs inget motstånd R och sedan satt  $U_{pq} = U_1.$ 

3 av 4) Vi söker  $u_s(t)$ . Vi börjar med att översätta $v_{ab}$  till tidsdomän. Vi kan antingen använda sin som referens, och använda imaginär-delen i omvandlingsformeln, eller vi gör som vanligt och noterar cos( $\omega t - \pi/2$ ) = sin( $\omega t$ ). Vi får i det senare fallet  $U_{ab} = U_0 e^{-j\pi/2} = -jU_0$ .

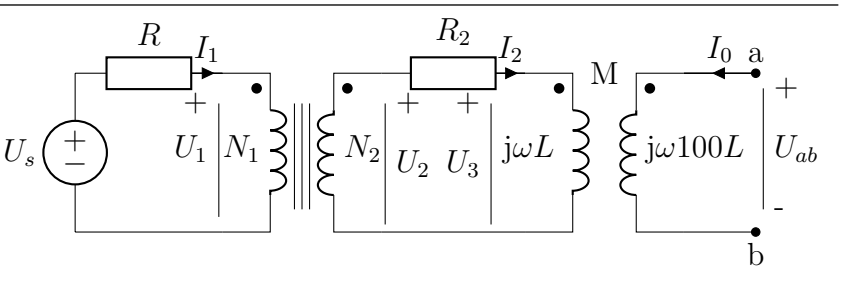

Vi har infört strömmar. För den ideala transformatorn gäller: (jämför med Tabell 11.13-2, andra transformatorn delen, och notera hur spänningarna är definierade, dvs  $V_2 = -U_2$ )

$$
U_2 = U_1 \frac{N_2}{N_1} = 3U_1, I_1 = I_2 \frac{N_2}{N_1} = 3I_2
$$
\n(32)

För den andra gällensformatorn gäller att  $M = k\sqrt{L_1L_2} = k\sqrt{100L^2} = 9L$ .

Notera att  $I_0 = 0$ . Dvs högersidan är obelastad. Det gör att (samverkande flöden/definition av punkt-notationen)

$$
U_{ab} = j\omega M I_2 \Rightarrow I_2 = \frac{U_{ab}}{j\omega M} = \frac{-U_0}{9\omega L}
$$

Då belastningen har  $I_0 = 0$ , kommer den inte att ge ett kopplingsbidrag till den mellersta kretsen vi får:

$$
U_2 = (R_2 + j\omega L)I_2 + j\omega I_0 = (R_2 + j\omega L)\frac{-U_0}{9\omega L}
$$
\n(33)

Potential vandring i första kretsen till vänster ger tillsammans med resultaten för den ideala transformatorn:

$$
U_s = RI_1 + U_1 = 3RI_2 + \frac{U_2}{3} = -\frac{9R + R_2 + j\omega L}{27\omega L}U_0
$$
\n(34)

Tidsdomänssignalen fås genom  $\text{Re}(U_s e^{j\omega t})$  vilket blir (delsvar)

$$
u_s(t) = \frac{\sqrt{(9R + R_2)^2 + (\omega L)^2}}{27\omega L} \cos(\omega t - \arctan\frac{\omega L}{9R + R_2})
$$
\n(35)

Tidsmedelvärdet av effektförlusterna (dvs aktiv effekt) ges av (**delsvar**)

$$
P = \frac{1}{2}(R|I_1|^2 + R_2|I_2|^2) = \frac{U_0^2(9R + R_2)}{162(\omega L)^2}
$$
(36)

4 av 4) Om vi följer ledningen ska vi transformera delta-nätet till ett Y-nät. Då alla impedanser är lika, har vi enligt Tabell 12.4-1 att Y-impedanserna  $R_y = R_2/3$ .

Vi kan rita om nätet se andra kretsen. Detta är ett också ett symmetriskt tre-fas nät. En följd av detta är att noderna abc alla har samma potential, noll, dvs detta är de noll-punkter vi haft tidigare. Vi kan därför analysera en fas separat, och summera resultatet. Vi får  $I_k$  som

$$
I_k = \frac{U_k}{R_1/R_y} = \frac{U_k(R_1 + R_y)}{R_1R_y} = U_k \frac{3R_1 + R_2}{R_1R_2}
$$

Vi får effektivvärdet för de komplexa strömmarna (delsvar)

$$
I_T = U_0 \frac{3R_1 + R_2}{R_1 R_2}
$$
,  $I_S = U_0 e^{j2\pi/3} \frac{3R_1 + R_2}{R_1 R_2}$ ,  
\n $I_R = U_0 e^{j4\pi/3} \frac{3R_1 + R_2}{R_1 R_2}$ ,

Effekten i en fas blir  $P_1 = UI^* =$  $|U_0|^2 \frac{3R_1+R_2}{R_1R_2}$  $\frac{R_1 + R_2}{R_1 R_2}$  (då vi har effektivvärde försvinner den 1/2 som vi brukar ha).

Den totala effekten levererad blir (delsvar)  $P_{tot} = 3P_1 = 3|U_0|^2 \frac{3R_1 + R_2}{R_1 R_2}$ 

 $\overline{O}$ m man vill kan man också göra nodanalys utifrån de noder man har. I första kretsen har vi 5 noder och får därför 4 nodekvationer, det blir lite mer komplicerat.

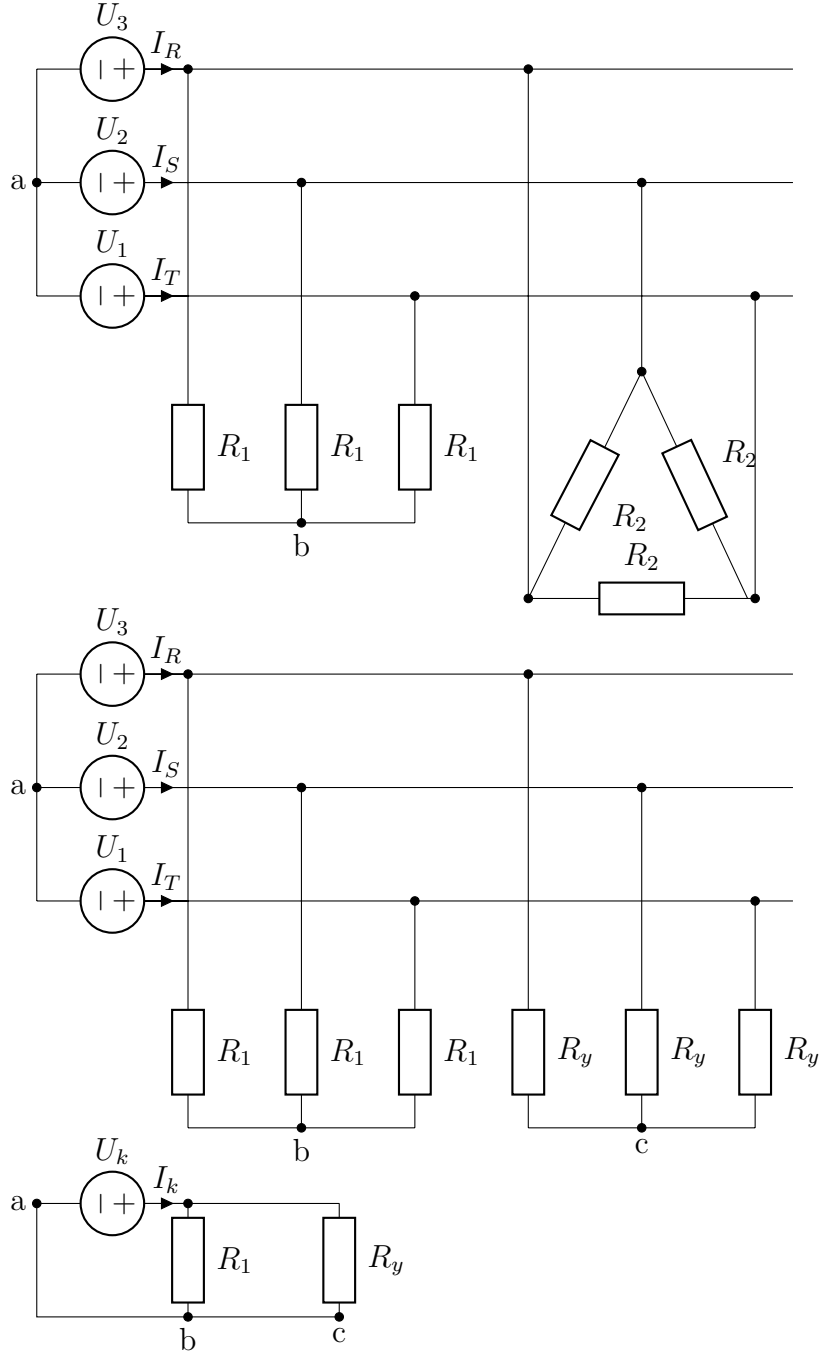